## Обработка результатов измерения одной величины.

Измерения, проводимые в опытах эксперимента, сопровождаются ошибками, ввиду конечной точности приборов и не идеальности условий эксперимента. Ошибки делятся на три типа.

- Систематические
- $\cdot$  Грубые
- · Случайные

Из-за наличия ошибок, точное значение измеряемой величины у\* установить не удается. Поэтому при n повторных измерений одной и той же величины у\* получают серию различных результатов  $y_1, y_2, y_3,$ <sup> $\mathbb{Z}$ </sup>  $y_n$  и наиболее вероятной оценкой измеряемой величины у\* будет являться среднее значение результатов серии.

$$
\overline{y} = \frac{y_1 + y_2 + y_3 + \mathbb{I} \quad y_n}{n} = \frac{\sum_{i=1}^{n} y_i}{n}
$$
 xsr = mean(y);

Замена точного значения измеряемой величины у\* значением у влечёт ошибку, значение которой точно указать нельзя, а можно определить приближенно с необходимой доверительной вероятностью  $\beta$ . Нам надо определить величину  $\ \varepsilon_{\beta}$  в неравенстве

$$
y^* - y \leq \epsilon_{\beta}
$$

Очевидно,  $\epsilon_{\beta}$  будет тем больше, чем с больше вероятностью  $\beta$  мы будем её определять, чем грубее был проведен эксперимент и чем меньше n (количество опытов в серии измерений).

Для оценки качества измерений, вводят понятие дисперсии, которая вычисляется по формуле:

$$
S_{y}^{2} = \frac{\sum_{i=1}^{n} (y_{i} - \bar{y})^{2}}{f}, \quad \text{rate} \ f - \text{uucno creпеней свободы}, \quad f = n - 1 \qquad \text{s2x=var(y)};
$$

Среднеквадратичным отклонением или стандартом называют величину:

$$
S_y = \sqrt{S_y^2}
$$
 standx=std(y);

Для определения, является ли измеренное значение грубой ошибкой, можно воспользоваться U критерием:

$$
U^{pacq} = \frac{\left|y^{n\sigma} - \overline{y}\right|}{\sqrt{S_y^2 \cdot \frac{n-1}{n}}}
$$

Если U<sup>расч</sup> > U<sub>p,f</sub>, то подозреваемое значение с вероятностью β является грубой шибкой. Грубая ошибка исключается из серии. Критерий U<sub>p,f</sub> определяется из табл. 1 при уровне значимости p = 1 – β и числе степеней свободы f = n – 2.

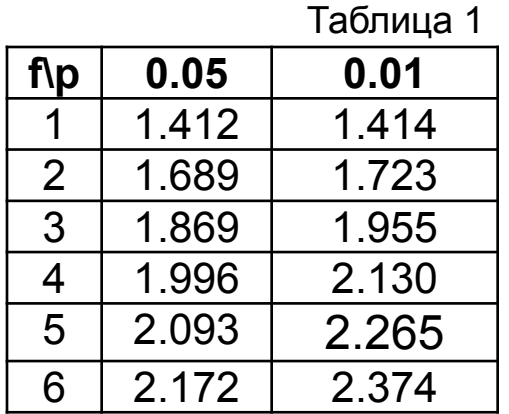

function  $x=U(p,f)$ tr=t $(2<sup>*</sup>p/(f+2),f)$ ;  $x=tr*sqrt((f+1)/(f+tr^{2}));$ 

 $\varepsilon_{\beta} = t_{p,f} \cdot \sqrt{\frac{S_y^2}{n}}$ 

В статистике доверительную ошибку вычисляют по формуле:

где  $t_{p,f}$  – критерий Стьюдента, который определяется из табл. 2 при р = 1 –  $\beta$  и f = n – 1.

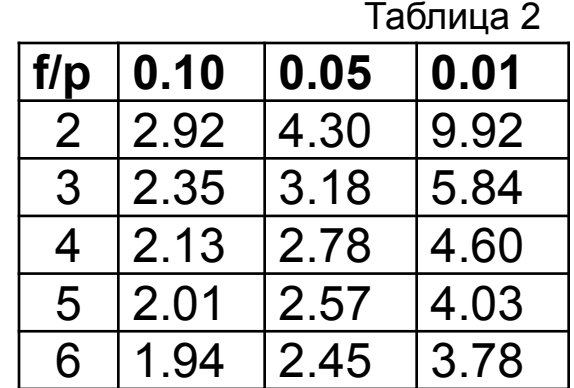

function  $x=t(p,f)$  $x = \frac{t}{1 - p/2}$ , f);

Интервал, который с доверительной вероятностью  $\beta$  накрывает точное значение  $y^*$ определяется, значением  $\epsilon_{\beta}$  и называется доверительным и определяется как:

$$
y - \varepsilon_{\beta} \le y^* \le y + \varepsilon_{\beta}
$$

**Пример:**  $p = 0.05$   $\beta = 0.95$   $n = 6$ 

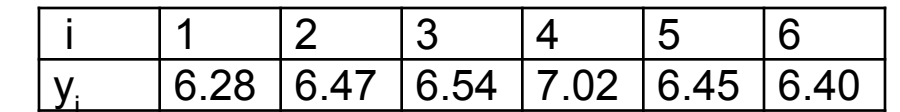

 $\bar{y}$  = 39.16/6 = 6.527 S<sup>2</sup><sub>v</sub> = 0.0659 U<sup>Ta6</sup> для f = 6-2 = 4 p = 0.05 имеет значение 1.996

Подозреваемое значение у<sub>4</sub> = 7.02 т.к. | 7.02-6.527| = 0.493 максимальна

$$
Upacu. = \frac{|7.02 - 6.527|}{\sqrt{0.0659 * \frac{6-1}{6}}} = 2.105
$$

2.105>1.996 поэтому  $x_4$ = 7.02 является грубой ошибкой и удаляется из серии n = 5

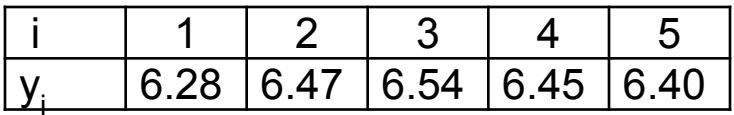

4

 $y = 32.14 / 5 = 6.428$   $S_{y}^{2} = 0.0094$   $U^{\text{rad}}$  для f = 5-2 = 3  $p = 0.05$  имеет значение 1.869

Подозреваемое значение x<sub>1</sub> = 6.28 т.к.  $|6.28 - 6.428| = 0.148$  максимальна

U<sup>pacч.</sup> =  $\frac{|6.28 - 6.428|}{\sqrt{0.0659 * \frac{5-1}{5}}}$  = 1.709 < 1.869 поэтому y<sub>1</sub> = 6.28 не является грубой ошибкой.

Для последней серии строим доверительный интервал

$$
t^{\text{rad}}_{0.05,4} = 2.78 \quad \epsilon_{\beta} = 2.78 * \sqrt{\frac{0.0094}{5}} \quad = 0.12 \quad 6.308 < y^* < 6.548
$$

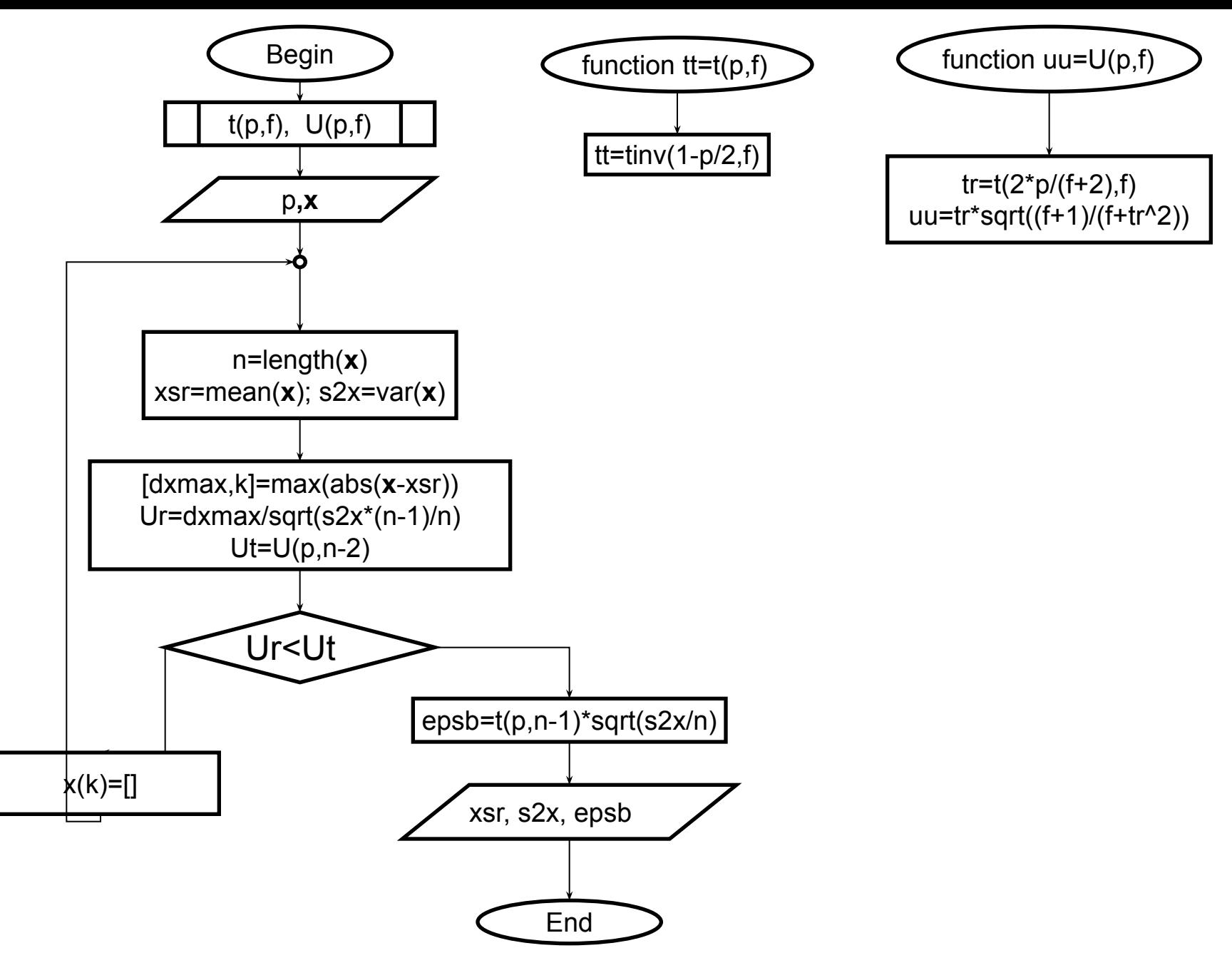